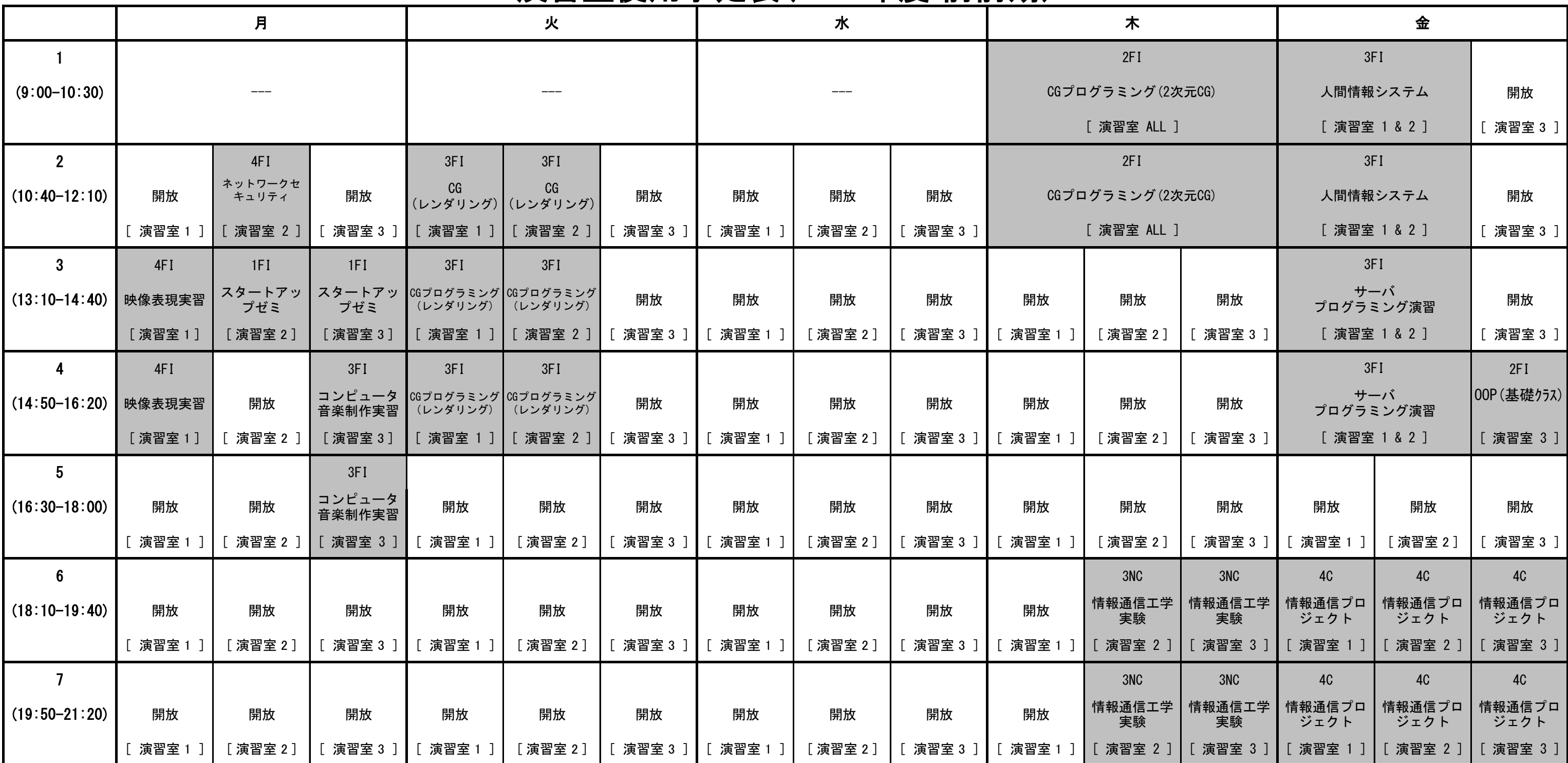

7限目の演習室開放は20:30まで

## 演習室使用予定表(2012年度 前前期)